**SISTEMAS** INTEGRALES Y DESARROLLO AGROPECUARIO, S.A. DE C.V. SOFOM ENR

ANALISIS DE ESTADOS FINANCIEROS

**EDUCACION FINANCIERA**

**" Porcientos Integrales, Razones Financieras, Punto de Equilibrio y Flujo de Efectivo"**

**Dirigido a: Clientes, Público en General y Personal de la Institución.**

**José Dionicio Monterrosas González Oficial de Cumplimiento**

 **Diciembre 2014**

## **Introducción**

Para interpretar en forma adecuada las cifras contenidas en los estados financieros, estudiaremos y analizaremos los siguientes cuatro métodos de análisis basicos:

#### **Método de porcientos integrales, razones financieras, punto de equilibrio y flujo de efectivo**

El conocimiento de estos métodos de análisis le permitirá una mejor interpretación de los estados financieros, lo cual hará posible la obtención de conclusiones sobre los resultados obtenidos y en su caso tomar las medidas correctivas necesarias.

#### **El Balance General**

Es un resumen claro y sencillo sobre la situación financiera de la empresa o negocio a una fecha determinada. Muestra todos y cada uno de los bienes propiedad de la empresa o negocio que se conoce como activos, así como todas sus deudas que localiza en el lugar de los pasivos y por último el patrimonio de la empresa o negocio que lo conforma el capital. Su elaboración y presentación podrá ser mensual, semestral o anual de acuerdo con las necesidades de la propia empresa o negocio.

### **El Estado de Resultados**

Es un informe que permite determinar si la empresa o negocio registro utilidades o pérdidas, en un periodo determinado.

Una vez recordadas las definiciones de los dos principales estados financieros, que además constituyen la base para realizar el análisis financiero de su empresa o negocio, comenzaremos con el primer método.

## **Método de porcientos integrales**

El Método de porcientos Integrales consiste en expresar en porcentajes las cifras de un Estado Financiero. Un Balance en porcientos integrales indica la proporción en que se encuentran invertidos en cada tipo o clase de activo los recursos totales de la empresa o negocio, así como la proporción en que están financiados, tanto por los acreedores como por los accionistas de la misma.

El Estado de Resultados elaborado en porcientos integrales muestra el porcentaje de participación de las diversas partidas de costos y gastos, así como el porcentaje que representa la utilidad obtenida, respecto de las ventas totales.

### **El método de porcentajes integrales aplicado al Balance General:**

1. Asigna 100% al activo total.

2. Asigna, también, 100% a la suma del pasivo y el capital contable.

3. Cada una de las partidas del activo, del pasivo y del capital deben representar una fracción de los totales del 100 por ciento.

### **Análisis de los porcientos integrales**

La aplicación del método de porcientos integrales puede extenderse a dos o más estados financieros de diferentes ejercicios, para observar la evolución de las distintas cuentas.

#### **Razones financieras**

Las Razones Financieras constituyen un método para conocer hechos relevantes acerca de las operaciones y la situación financiera de su empresa o negocio. Para que el método sea efectivo, las Razones Financieras deben ser evaluadas conjuntamente y no en forma individual. Asimismo, deberá tomarse en cuenta la tendencia que han mostrado en el tiempo.

El cálculo de Razones Financieras es de vital importancia en el conocimiento de la situación real de su empresa o negocio, en virtud de que miden la interdependencia que existe entre diferentes partidas del Balance y del Estado de Resultados.

Aunque el número de razones financieras que se pueden calcular es muy amplio, es conveniente determinar aquellas que tienen un significado práctico y que ayudan a definir los aspectos relevantes de la empresa o negocio. Una Razón Financiera en si misma puede ser poco significativa; siempre que se pueda se debe comparar con la de otra empresa similar.

Para hacer más accesible su comprensión se han clasificado las Razones Financieras en cuatro grupos, mencionando en cada uno de ellos las que puedan ser de de mayor utilidad:

- **Liquidez**
- **Endeudamiento**
- **Eficiencia y Operación**
- **Rentabilidad**

#### **Razones de liquidez**

Los índices que se obtienen de estas razones miden la capacidad de la empresa o negocio para cubrir sus obligaciones de corto plazo, es decir, aquellas con vencimientos menores a un año.

#### **Índice de liquidez Se determina de acuerdo con la siguiente fórmula:**

**Liquidez =** Activo Circulante / Pasivo Circulante Estos dos grupos del balance incluyen los siguientes conceptos:

### **Activo circulante Pasivo circulante**

Efectivo en caja Efectivo en bancos Inversiones en valores de inmediata realización Cuentas por cobrar (Clientes) Inventario de materia prima, producción en proceso y producto terminado Otros activos circulantes

> Proveedores Impuestos por pagar Acreedores diversos Documentos por pagar a corto plazo Créditos bancarios a corto plazo

Este índice permite conocer con cuánto se dispone para hacer frente a las obligaciones de corto plazo.

### **Prueba de ácido**

Esta es una razón más rigorista que la anterior, dado que elimina de los activos de pronta recuperación los inventarios; lo anterior en virtud de que se requiere de un tiempo mayor para poder convertirlos en efectivo. La fórmula es la siguiente:

**Prueba de ácido =** Activo Circulante + Inventarios/Pasivo Circulante

### **Capital de trabajo**

Otra manera de medir la capacidad de pago de una empresa o negocios para cubrir sus obligaciones a corto plazo es mediante la determinación de su capital de trabajo, el cual se obtiene de la siguiente forma:

### **Capital de trabajo =** Activo circulante - Pasivo circulante

El capital de trabajo debe guardar una relación directa con el volumen de operación de la empresa o negocio; a mayor nivel de operaciones del negocio, requerirá un capital de trabajo superior, y viceversa, a un menor nivel de operaciones sus requerimientos de capital de trabajo (caja, clientes, inventarios) serán proporcionalmente menores.

**Un capital de trabajo negativo** significa que la empresa no cuenta con recursos suficientes para cubrir necesidades operativas (caja mínima, financiamiento a clientes, existencias en almacén), y de no solucionarse, en el corto plazo podría ocasionar la insolvencia del negocio.

#### **Razones de endeudamiento**

La forma en que se encuentran financiados los activos de una empresa o negocio, se de termina mediante las dos razones financieras que se detallan a continuación:

#### **Pasivo total**

#### **Activo total**

Su resultado nos muestra la proporción de recursos ajenos o de terceros que se encuentran financiando los activos de la empresa o negocio.

#### **Capital contable**

#### **Activo total**

Indica el porcentaje de recursos propios o de los accionistas, en los activos totales de la empresa o negocio.

Todo negocio debe guardar un adecuado equilibrio entre los recursos aportados por los accionistas y los pasivos de terceros ajenos al negocio, procurando siempre que la proporción de recursos de los accionistas sea superior a los pasivos del negocio, ya que de otra manera, se corre el riesgo de adquirir más pasivos de los que la empresa o negocio puede razonablemente cubrir.

#### **Razones de eficiencia y operación**

Las razones que conforman este grupo tienen como objetivo medir el aprovechamiento que de sus activos está haciendo la empresa.

- **Rotación del Activo Total**
- **Rotación de Inventarios**
- **Rotación de Cuentas por Cobrar**
- **Rotación de Proveedores**
- **Ciclo Financiero**

#### **Rotación del activo total**

Este índice refleja la eficiencia con la que están siendo utilizados los activos de la empresa para generar ventas. Indica las ventas que genera cada peso, que se encuentra invertido en el activo. Es una razón que hay que tratar de maximizar, ya que una mayor rotación del activo significa un mejor aprovechamiento del mismo. Se calcula mediante la siguiente fórmula:

#### **Rotación de activo total =** Ventas netas / Activo Total

#### **Rotación de inventarios**

Este índice nos indica el número de días que en promedio, el inventario permanece en la empresa o negocio; se calcula mediante la siguiente fórmula:

Cabe señalar que la rotación se puede determinar para cada uno de los diferentes tipos de inventarios: materia prima, producción en proceso y productos terminados.

En la medida en que la empresa o negocio minimice el número de días que tiene en inventarios, sin que con ello genere un retraso en su producción y entrega oportuna a sus clientes, se considerará que el nivel de inventarios que mantiene es el más adecuado.

#### **Rotación de cuentas por cobrar**

Indica el número de días que en promedio, la empresa tarda en recuperar los adeudos de clientes por ventas a crédito.

#### **Rotación cuentas por cobrar = Clientes / Ventas x No. Dìas / Edo.Resultados**

Si el resultado que se obtenga de esta razón es superior al establecido en las políticas de crédito de la empresa o negocio, significa que los clientes no están cumpliendo oportunamente con sus pagos, lo cual puede ocasionar problemas de liquidez. Si éste es el caso, será necesario que se lleve a cabo una revisión más cuidadosa sobre los clientes a quienes se otorga crédito, con el fin de evitar esta situación, reducir el plazo que normalmente se les otorga, y supervisar más estrechamente la cobranza.

#### **Rotación de proveedores**

El resultado que se obtiene nos indica el plazo promedio que los proveedores conceden a la empresa o negocio para que liquide sus cuentas por concepto de compra de materia prima e insumos.

**Rotación proveedores =** Proveedores/Costo Ventas x No. Días/Estado de Resutados

En la medida de lo posible se debe aprovechar el plazo máximo que puedan otorgar los proveedores, sin que esto represente una carga financiera para la empresa o negocio y sin dejar de cumplir en forma oportuna con sus pagos.

### **Ciclo financiero**

El ciclo financiero de una empresa o negocio comprende la adquisición de materias primas, su transformación en productos terminados, la realización de una venta, la documentación en su caso de una cuenta por cobrar, y la obtención de efectivo para reiniciar el ciclo nuevamente, o sea el tiempo que tarda en realizar su operación normal (compra, producción, venta y recuperación).

Naturalmente en tanto menor número de días lleve completar el ciclo financiero, la empresa o negocio logrará un mejor aprovechamiento de sus recursos.

En la administración del ciclo financiero, se trata de reducir al máximo posible la inversión en cuentas por cobrar e inventarios sin que ello implique la pérdida de ventas, por no ofrecer financiamiento o no contar con existencias de materia prima o producto terminado.

Asimismo se trata de aprovechar al máximo los plazos concedidos voluntariamente por los proveedores, sin llegar al extremo de incurrir en mora, lo cual puede ocasionar que: no coticen los mejores precios, que dejen de considerar la empresa o negocio como cliente confiable, o bien que surtan con retraso nuestros requerimientos de compra.

### **Rentabilidad**

Los índices que se incluyen en este apartado permiten medir la capacidad de una empresa o negocio para generar utilidades. Considerando que las utilidades permiten el desarrollo de una empresa o negocio, puede afirmarse que las razones de rentabilidad son una medida del éxito o fracaso de la administración del negocio.

Analizaremos los siguientes 4 índices:

- **Rentabilidad sobre las ventas**
- **Utilidad de operación a ventas**
- **Rentabilidad sobre el activo**
- **Rentabilidad sobre el capital**

También se le conoce como índice de productividad; mide la relación entre las utilidades netas e ingresos por venta. La fórmula para calcular este indicador es la siguiente:

# **Utilidad Neta x 100**

# **Ventas Netas**

Cabe mencionar que la Utilidad Neta es el resultado de restar a la Utilidad antes de Impuestos el ISR y PTU correspondiente.

Debido a que la rentabilidad de una empresa o negocio (utilidades) se ve impactada por la utilización de recursos de terceros (pasivos), una forma alterna de medir la rentabilidad de la empresa o negocio, consiste en analizar la razón de:

# **Utilidad de Operación x 100**

**Ventas Netas**

### **Rentabilidad sobre el activo**

Este indicador permite conocer las ganancias que se obtienen con relación a la inversión en Activos, es decir, las utilidades que generan los recursos totales con los que cuenta la empresa o negocio. La fórmula es la que se presenta a continuación:

### **Utilidad Neta x 100**

# **Activo Total**

# **Rentabilidad sobre el capital**

Este índice señala la rentabilidad de la inversión de los dueños en el negocio. La fórmula es la siguiente:

### **Utilidad Neta x 100**

**Capital Contable**

En todos los casos, la utilización de pasivos permite incrementar la rentabilidad de los recursos aportados por accionistas. En tal circunstancia, podría llegar a pensarse que una forma de maximizar la rentabilidad del capital contable consistiría en contratar tantos pasivos como fuese posible. Sin embargo, debe reconocerse que a medida que la empresa o negocio contrae más obligaciones, existen mayores posibilidades de que no genere recursos suficientes para cubrir sus adeudos, situación que podría llevarla a la quiebra o insolvencia.

Por lo anterior, se aconseja mantener un razonable equilibrio entre los recursos aportados por socios, y aquellos aportados por terceros (pasivos).

### **Punto de equilibrio**

El punto de equilibrio es aquel nivel de operación en que la empresa o negocio ni gana ni pierde, es decir, donde sus ingresos son exactamente iguales a sus egresos.

Existen dos tipos de punto de equilibrio, el operativo y el financiero. El punto de equilibrio operativo permite determinar el nivel de ventas que es necesario registrar para cubrir los costos y gastos de operación. Se obtiene de acuerdo con la siguiente fórmula:

### PEO = **Costo Fijo sin Gastos Financieros**

1 - **Costo de Ventas sin Depreciación**

Ventas Netas

### **En donde:**

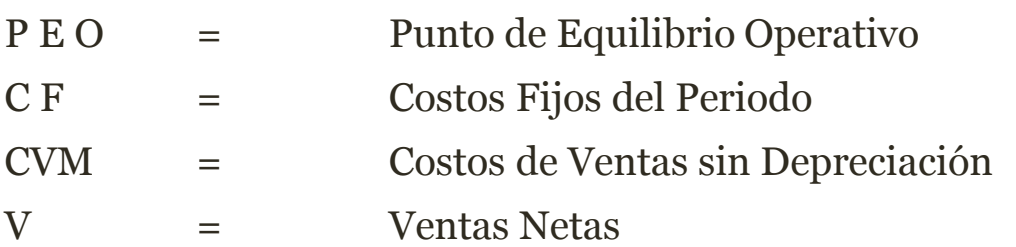

Costos Fijos. Son los que permanecen constantes, independientemente del nivel de operación que esté trabajando la empresa.

Para efectos prácticos pueden considerarse como costos fijos: la depreciación y amortización, los gastos de operación y los gastos financieros.

Punto de equilibrio financiero

Es aquel nivel de operación en que la empresa o negocio genera ingresos suficientes para cubrir además de los egresos de operación, los intereses derivados de préstamos obtenidos.

Se obtiene aplicando la misma fórmula del PEO, con la diferencia de que en el renglón de costos fijos debe incluirse el importe de los gastos financieros.

PEF = CF + Gastos Financieros

1 - Costo Ventas sin Depreciación

Ventas Netas

El análisis de punto de equilibrio es una herramienta de planeación, que permite conocer con antelación el nivel de ingresos que la empresa o negocio requiere alcanzar para cubrir la totalidad de sus costos y gastos. Permite también determinar el nivel de ventas que resulta indispensable obtener, para lograr la utilidad antes de impuestos que se desea:

Punto de equilibrio Utilidad antes de

Para alcanzar la = CF + Gtos. Financieros + Impuestos

Utilidad Deseada 1 — Costos de Ventas sin Depreciación

Ventas netas

### **Flujo de efectivo**

### **¿Qué es el flujo de efectivo?**

Es un estado financiero proyectado de las entradas y salidas de efectivo en un periodo determinado. Se realiza con el fin de conocer la cantidad de efectivo que requiere la empresa o negocio para operar durante un periodo determinado (semana, mes, trimestre, semestre, año).

Un problema frecuente en las pequeñas empresas o negocios es la falta de liquidez para cubrir necesidades inmediatas, por lo que se recurre frecuentemente a particulares con el fin de solicitar préstamos a corto plazo y de muy alto costo. Una forma sencilla de planear y controlar a corto y mediano plazo las necesidades de recursos, consiste en calcular el flujo de efectivo de una empresa o negocio.

### **El flujo de efectivo permite anticipar:**

Cuándo habrá un excedente de efectivo, y tomar la decisión del mejor mecanismo de inversión a corto plazo.

Cuándo habrá un faltante de efectivo, y tomar a tiempo las medidas necesarias para definir la fuente de fondeo que puede ser: recursos del propietario o, en su caso, iniciar los trámites necesarios para obtener préstamos que cubran dicho faltante y permitan la operación continua de la empresa o negocio.

Cuándo y en qué cantidad se deben pagar préstamos adquiridos previamente. Cuándo efectuar desembolsos importantes de dinero para mantener en operación a la empresa o negocio.

De cuánto se puede disponer para pagar prestaciones adicionales a los empleados como aguinaldos, vacaciones, reparto de utilidades, etcétera.

De cuánto efectivo puede disponer el empresario para sus asuntos personales sin que afecte el funcionamiento normal de la empresa o negocio.

### **¿Cómo se elabora el flujo de efectivo?**

Para empezar se sugiere preparar el flujo de efectivo en forma semanal, luego a un mes o un trimestre y finalmente como parte del presupuesto anual. Sin embargo, el empresario determinará, a partir de su experiencia, cuál es el periodo más conveniente para su empresa o negocio según el giro de ésta.

**Para preparar el flujo de efectivo,** debe hacerse una lista en la que se estime por adelantado todas las entradas y salidas de efectivo para el periodo en que se prepara el flujo. Así, para la elaboración del flujo de efectivo se deben seguir los siguientes pasos:

**1. Establecer el periodo que se pretende abarcar (semana, mes, trimestre, año).**

**2. Hacer una lista de los ingresos probables de efectivo de ese periodo. Para la lista se pueden incluir los rubros:**

- *Saldo del efectivo al inicio del periodo.*
- *Ventas de contado.*
- *Cobro a clientes durante el periodo por ventas realizadas a crédito.*
- *Préstamos a corto y largo plazo de instituciones bancarias.*
- *Ventas de activo fijo.*
- *Nuevas aportaciones de accionistas.*

Después de registrar los valores de cada una de estas fuentes de ingreso, se suman y se obtiene el total.

**3. Se enlistan las obligaciones que implican egresos de efectivo tales como:**

- **Compra de materia prima al contado y a crédito.**
- **Gastos de fabricación (seguros, combustibles, lubricantes, etcétera).**
- **Sueldos y salarios, incluidos los gastos personales del empresario.**
- **Pago de capital e intereses por préstamos obtenidos.**
- **Compras de activos fijos.**
- **Gastos de administración.**
- **Otros.**

Después de haber determinado el valor de cada egreso, se suman y se obtiene el total.

**4. Una vez que se han obtenido los totales de estas listas, se restan a los ingresos proyectados los egresos correspondientes.** Si el resultado es positivo significa que los ingresos son mayores que los egresos; es decir, que existe un excedente. Esta es una manifestación de que las cosas van bien, de que las decisiones que se han tomado han sido buenas y de que poco a poco se va aumentando el patrimonio. En caso contrario, el dueño debe estudiar las medidas para cubrir los faltantes, tales como agilizar la cobranza, eliminar la adquisición de artículos no indispensables u obtener financiamiento de la entidad de fomento a su alcance, etcétera.

**5. A partir del conocimiento obtenido al elaborar estos pasos, debe estimar una cantidad mínima de efectivo para poder operar sin necesidad de pasar apuros incidentales por falta de liquidez.**

Además de esto, conviene añadir un 10% de la misma cantidad como "colchón" para satisfacer cualquier imprevisto.

**En resumen:**

- *1. Precisar el periodo del flujo de efectivo.*
- *2. Hacer la lista de ingresos y obtener el total.*
- *3. Hacer la lista de egresos y obtener el total.*

*4. Restar a los ingresos los egresos correspondientes y decidir qué hacer, según haya déficit o superávit.*

*5. Estimar la cantidad mínima de efectivo que se requerirá para mantener en operación a la empresa durante el periodo considerado.*

*6. Aumentar un 10% al mínimo estimado como margen para enfrentar cualquier contingencia.*

**Conclusiones**

*1. El análisis de los Estados Financieros permite determinar la situación de su negocio en cuanto a liquidez, endeudamiento, eficiencia, operación y rendimiento.*

*2. Las razones financieras para su correcta interpretación deben analizarse en forma global, aplicándolas siempre a estados financieros con cierre a la misma fecha, que hayan sido elaboradas sobre bases consistentes.*

*3. Las técnicas de punto de equilibrio y de flujo de efectivo resultan indispensables para la planeación de su negocio.*

*4. Con el punto de equilibrio, se puede conocer por anticipado el nivel de ventas que es necesario alcanzar para cubrir costos y gastos de operación. Permite también determinar el nivel de ingresos a obtener, para registrar la utilidad antes de impuestos que se desea.*

*5. El flujo de efectivo permite anticipar en qué momento habrá un excedente o un faltante de efectivo. Ello facilita la operación de su negocio, porque si prevén excedentes, puede con tiempo averiguar el mecanismo de inversión más conveniente.*

Por el contrario, si prevé un faltante, se podrá definir con tiempo la fuente de fondeo más apropiada ( aportaciones del propietario, obtención de un préstamo, etcétera).

*Las técnicas revisadas en el presente documento permiten planificar y controlar la evolución de su negocio.*

 *Su aplicación arroja información útil para la toma de decisiones, que permiten fortalecer y consolidar la posición de las empresas o negocios.*

# iiiiiiiii GRACIAS POR SU ATENCION!!!!!!!!